L'indice che segue, oltre a indicare cosa contiene il file, è un template di come dovrà apparire il vostro indice di tesi. Adattate il font a quello che avete usato nel resto del testo. Va messo dopo frontespizio e abstract, e prima dell'introduzione.

Utenti Windows: potete creare un sommario automatico come questo usando Menu Riferimenti – Sommario.

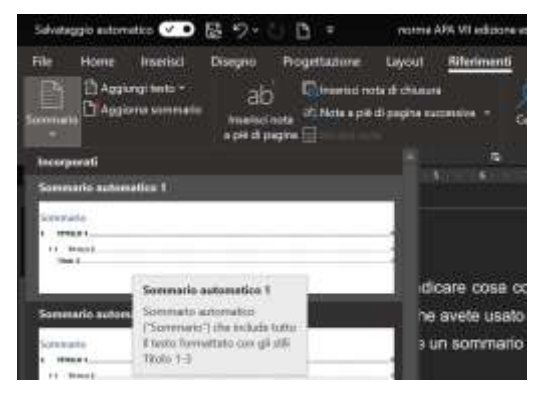

Dovete preliminarmente assegnare ai titoli di capitoli – paragrafi –

sottoparagrafi gli stili Titolo (1, 2, 3) che l'indice riconoscerà nel documenti: menu Home – Stili:

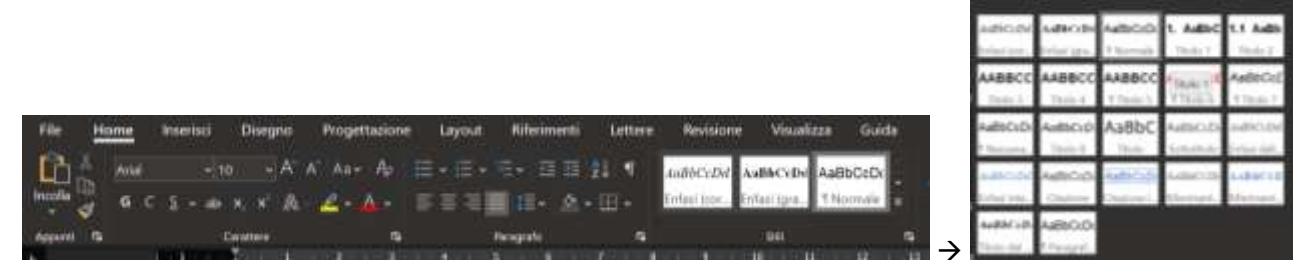

Per farlo, selezionate il titolo e cliccate sullo stile da assegnare. Potete stabilire le caratteristiche dello stile (font, corsivo, dimensione, interlinea) cliccando sul nome dello stile.

# **INDICE**

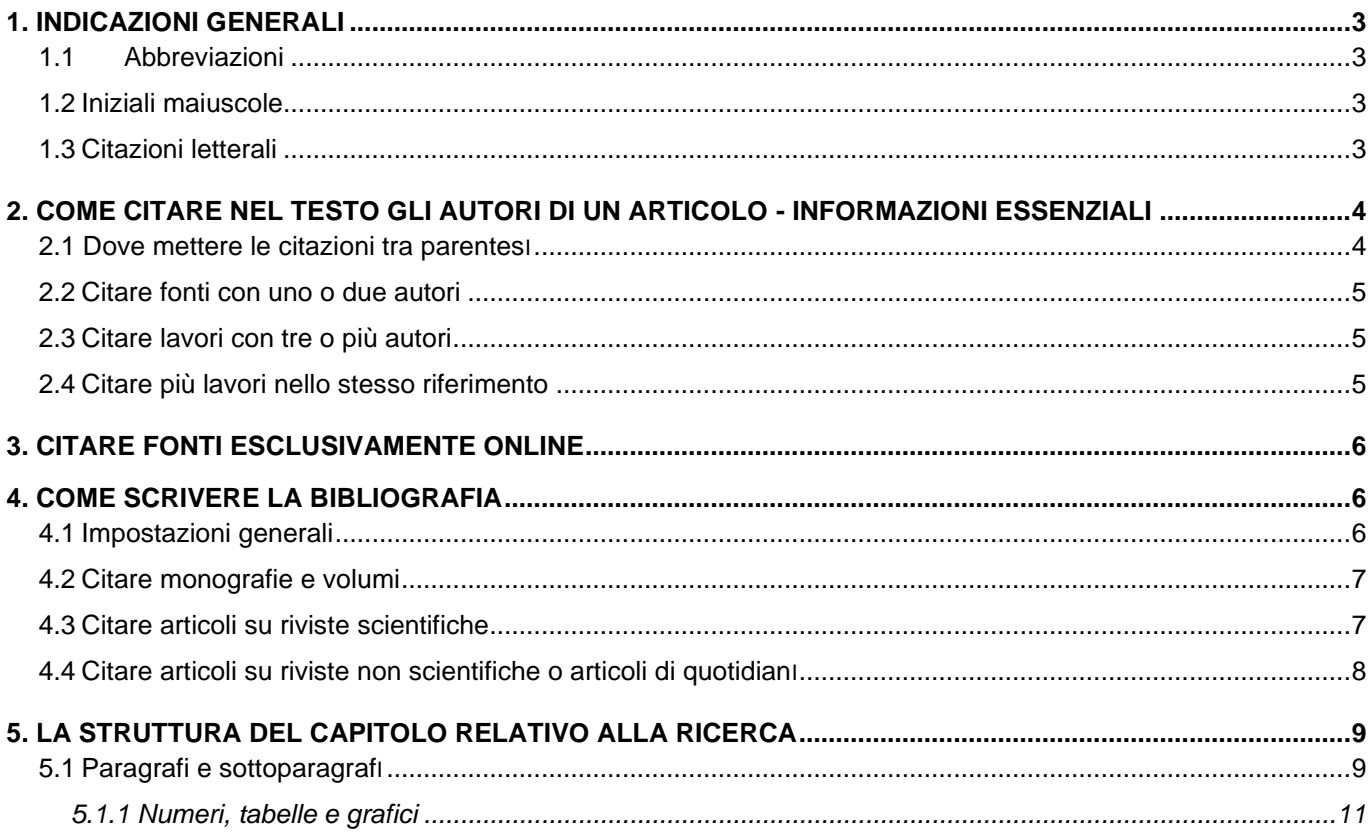

# <span id="page-2-0"></span>**1. INDICAZIONI GENERALI**

<span id="page-2-1"></span>Queste sono alcune delle regole APA per:

## **1.1 Abbreviazioni**

- Acronimi ed abbreviazioni devono essere messi per intero la prima volta che compaiono nel testo [ad es. World Health Organization, WHO; State – Trait Anxiety Inventory, STAI].
- Nei grafici e nelle tabelle, si usano abbreviazioni solo se compaiono anche nel testo; in alternativa, va esplicitato il loro significato per intero.
- Usate le abbreviazioni solo se sono convenzionali o facili da memorizzare per il lettore [evitate roba tipo: WWKPST].
- Evitate d'iniziare una frase con un acronimo o un'abbreviazione.

## <span id="page-2-2"></span>**1.2 Iniziali maiuscole**

- Mettete l'iniziale maiuscola a tutte le parole di almeno quattro lettere nei titoli di libri od articoli che sono citati **nel testo**.
- Non mettete l'iniziale maiuscola a nomi di leggi, teorie ed ipotesi, a eccezione dei nomi propri.

## <span id="page-2-3"></span>**1.3 Citazioni letterali**

- Includete nel testo citazioni formate da meno di 40 parole, mettendole tra virgolette "…..".
- Mettete separatamente dal testo le citazioni di 40 o più parole, in un unico blocco con doppia spaziatura ed un rientro di circa 1 cm margine sinistro. Non usate le virgolette in questo caso.
- Se citate più di un paragrafo all'interno dello stesso blocco, rientrate la prima riga di ogni paragrafo di ulteriori cinque spazi (per un totale di dieci spazi).
- In qualsiasi caso, non cambiate il carattere della citazione rispetto al resto del testo (niente corsivo o grassetto).
- In qualsiasi caso, dovete indicare la pagina/le pagine esatte in cui compare la citazione, tra parentesi, dopo aver chiuso le virgolette. Ad esempio: *Rossi (1990) affermò che "diverse azioni intraprese a favore dei caregiver non si erano tradotte in buone prassi nei Servizi" (pag. 12).*
- Mettete virgole, punti e virgole, due punti e punti fermi dopo la chiusura delle virgolette della citazione: *Rossi (1990) affermò che "diverse azioni intraprese a favore dei caregiver non si erano tradotte in buone prassi nei Servizi" (pag. 12), e quindi solo molti anni dopo l'avvio delle ricerche i risultati emersi hanno potuto consolidarsi in azioni preventive.*
- Mettete punti di domanda e punti esclamativi all'interno di una citazione solo se ne fanno parte; metteteli all'esterno se l'intera frase che contiene la citazione è una domanda o un'esclamazione.
- Per indicare cambiamenti nella citazione o citarne solo una parte, usate puntini di sospensione (…) per indicare l'omissione (non all'inizio o alla fine della citazione, a meno che non sia ovvio che state citando solo una porzione dell'intero).
- Per aggiungere un vostro commento, chiarimento o una correzione all'interno della citazione, usate parentesi quadrate [ ]. Per esempio, si può alterare il tempo verbale o la persona di un pronome per per far concordare grammaticalmente la citazione con il vostro testo. Usate **[sic]** per indicare che l'errore è dell'originale che state citando, non vostro!

• **Usate poche citazioni letterali!!** Limitatene l'uso esclusivamente ai casi in cui una parafrasi non potrebbe rendere pienamente il pensiero dell'autore, o per espressioni così pregnanti da essere diventate paradigmatiche, o per casi particolari come testi di leggi, normative e simili.

# <span id="page-3-0"></span>**2. COME CITARE NEL TESTO GLI AUTORI DI UN ARTICOLO - informazioni essenziali**

Esempi di composizione delle citazioni (§2) e della bibliografia (§3) di **tutte** le successive modalità di pubblicazione e di molte altre (presentazioni a convegni, tesi, seminari, webinar, video, conferenze stampa, podcast, social media, report di organizzazioni governative e non governative e molto altro), da usare come riferimenti, si **trovano nel sito APA**:

<https://apastyle.apa.org/style-grammar-guidelines/references/examples>

Regola generale:

# **TUTTI** GLI AUTORI CITATI NEL TESTO VANNO RIPORTATI IN BIBLIOGRAFIA; **SOLO** GLI AUTORI CITATI NEL TESTO DEVONO ESSERE PRESENTI IN BIBLIOGRAFIA

## <span id="page-3-1"></span>**2.1 Dove mettere le citazioni tra parentesi**

Avete tre opzioni per mettere citazioni nel testo:

- **focalizzata sull'idea:** inserite l'autore / gli autori e la data / dei lavori tra parentesi nel punto appropriato o alla fine di una frase. Ad esempio: *è stato rilevato come una scarsa informazione sui servizi presenti (Rossi, 1990) e un inadeguato sostegno emotivo (Bianchi, 2017; Neri e Verdi, 2002) abbiano un effetto negativo sullo stress dei caregiver di persone con patologia cronica.*
- **focalizzata sul ricercatore**: mettete tra parentesi solo la data. Ad esempio: *Rossi (1990) ha raccomandato che i servizi sanitari diano la massima diffusione ai programmi di formazione e sostegno ai caregiver.*
- **focalizzata sulla cronologia**: inserite sia l'autore sia la data all'interno della frase. Ad esempio: *Già nel 1990, Rossi aveva sollecitato i Servizi Sanitari ad attivarsi per la riduzione dello stress lamentato dal caregiver, ma la sua iniziativa ha prodotto pochi esiti, finchè…*

**Inoltre:** 

- Mettete le citazioni nelle frasi e nei paragrafi in modo che sia chiaro quale materiale deriva da quale fonte.
- Usate pronomi e preposizioni che vi aiutino ad indicare se più frasi contengano materiale dalla medesima fonte o da più fonti. Ad esempio: *Rossi (1990) ha verificato come una scarsa informazione sui servizi presenti determini un forte stress tra i caregiver, mettendo a confronto due gruppi in cui…. Tuttavia, i suoi risultati sono stati parzialmente smentiti da Bianchi (2017), che ha sottolineato l'effetto di modulazione del tipo di patologia dell'assistito, e da Neri e Verdi (2002), che hanno utilizzato un disegno longitudinale a lungo termine, invece di un disegno trasversale*.
- Dovreste citare la fonte diretta, che si presume abbiate letto. Se proprio dovete usare una fonte di **seconda mano**, esplicitatelo: … *Tuttavia, i suoi risultati sono stati parzialmente smentiti (Bianchi,*

*2017*, citato in Neri e Rossi, 2020*).* Nella bibliografia, dovrete indicare la fonte primaria e la fonte secondaria.

## <span id="page-4-0"></span>**2.2 Citare fonti con uno o due autori**

La citazione nel testo deve contenere **il cognome dell'autore/gli autori e la data del lavoro, separata da una virgola**.

Le cose cambiano a seconda del numero di autori di un lavoro:

- 1. **Una prima e successive citazioni del medesimo, unico autore:** all'interno di uno stesso paragrafo, omettete l'anno nelle citazioni successive alla prima, se non c'è possibilità di confusione con altri studi. Quando lo stesso lavoro torna in paragrafi diversi, ripetete sempre nome e data. Ad esempio: *Rossi (1990) ha coinvolto due campioni… I risultati di Rossi hanno convinto molti della necessità di…* Invece, in diverso paragrafo: *I risultati di Rossi (1990) sono stati successivamente messi in discussione da Neri (2005) alla luce di…*
- 2. Un lavoro **con due autori**: vanno sempre citati entrambi, **separati da "e"** e con la data del lavoro, in tutte le citazioni. Ad esempio: *Neri e Verdi (2002) affermano che…* oppure … *non sono stati confermati da altri studi successivi (tra gli altri, Neri e Verdi, 2002)*.
- 3. Se gli autori non hanno lo stesso cognome, l'iniziale del nome non va messa. Si mette l'iniziale solo se gli autori condividono il cognome. Ad esempio: *…la necessità di monitorare l'efficacia a lungo termine dei percorsi di sostegno, non limitandola a brevi follow up, è stata più volte sottolineata (Bruni F. e Bruni C., 2001)* OPPURE *Bruni F. e Bruni C. (2001) hanno sottoposto a verifica empirica la diffusa opinione che…*

## <span id="page-4-1"></span>**2.3 Citare lavori con tre o più autori**

Attenzione, le cose cambiano parecchio:

- 1. da tre autori in su: dalla **prima** citazione in poi, si usa il nome del primo autore seguito da **et al.**, seguito dalla data. Nella **prima** citazione: *Neri et al. (2003) hanno coinvolto diversi gruppi di auto-aiuto in un una ricerca su…* Nelle successive: *… i suoi risultati si sono dimostrati del tutto in linea quelli rilevati da Neri et al. (2003)*.
- 2. lavori diversi di almeno due gruppi formati da almeno tre autori con lo stesso primo autore, stesso anno di pubblicazione: se due o più lavori di tre o più autori condividono il primo autore e sono pubblicati nello stesso anno, citate gli autori successivi finché necessario per distinguere le due citazioni. Ad esempio: *lo studio di Neri, Bruni F., Bruni C. et al. (2002) è dedicato a caregiver di persone con demenza, mentre le ricerche di Neri, Bruni F., Verdi et al. (2002) hanno coinvolto caregiver di persone con grave disabilità motoria.*

## <span id="page-4-2"></span>**2.4 Citare più lavori nello stesso riferimento**

Potete essere creativi, con un obbligo:

1. due o più lavori nella stessa parentesi: gli studi si **dispongono in ordine alfabetic**o, non cronologico, separati da punto e virgola. Ad esempio: *Gli studi hanno coinvolto campioni sempre più numerosi e rappresentativi di caregiver, migliorando la generalizzabilità delle loro conclusioni (Bianchi, 2019; Neri e Rossi, 2001; Zeri et al., 1996).*

- 2. Se volete indicare solo i lavori rappresentativi di un determinato ambito, esplicitate "per esempio" prima della citazione dei lavori tra parentesi. *… l'interesse per la categoria dei caregiver di persone con demenza è certamente anche frutto della crescente pressione sociale (si vedano, per esempio, Neri e Rossi, 2001; Zeri e Molti, 1995).*
- 3. Se volete indicare i lavori più importanti, più altri che magari si sono occupati di un aspetto particolare del fenomeno, usate "**vedi anche**" dopo il lavoro principale. Ad esempio: *… la salute fisica del caregiver può risentire positivamente di un periodo di sollievo dalle cure dell'assistenza (per esempio, Bianchi, 2003; si veda anche Bruni, 2004, per una discussione sui diversi tipi di sollievo che possono essere offerti).*

# <span id="page-5-0"></span>**3. CITARE FONTI ESCLUSIVAMENTE ONLINE**

**In generale**, se possibile si cita una fonte online all'interno del testo nello stesso modo in cui indichereste un lavoro su carta stampata, con il nome dell'autore (o un breve titolo della fonte, se non c'è autore) e l'anno di pubblicazione tra parentesi.

Alcuni dei casi in questo non si può applicare:

- 1. Citare una pagina web senza autore: include il link alla pagina esatta in cui si trova la citazione di cui riferite (NON l'homepage del sito, se è composto da più pagine), alla fine del paragrafo. Ad esempio: … *i caregiver di persone con demenza possono trovare utili informazioni (vademecum, testimonianze) nella pagina dell'AIMA dedicata ai documenti [\(http://www.alzheimer-aima.it/libri.htm\)](http://www.alzheimer-aima.it/libri.htm)*
- 2. Se la pagina web è divisa in paragrafi o capitoli, fatto salvo il punto precedente, indicate anche il numero o il titolo del paragrafo / capitolo

# <span id="page-5-1"></span>**4. COME SCRIVERE LA BIBLIOGRAFIA**

È bene ribadire:

# **TUTTI** GLI AUTORI CITATI NEL TESTO VANNO RIPORTATI IN BIBLIOGRAFIA; SOLO GLI AUTORI CITATI NEL TESTO DEVONO ESSERE PRESENTI IN BIBLIOGRAFIA

#### <span id="page-5-2"></span>**4.1 Impostazioni generali**

Usate queste impostazioni per la sezione Bibliografia:

- 1. la Bibliografia raccoglie tutte le citazioni di tutti i capitoli. È l'ultima sezione dell'elaborato, a meno che non siano presenti Appendici, che devono seguirla;
- 2. scrivete Bibliografia all'inizio di una nuova pagina (dispari), al centro, livello Titolo 1 (v. Costruire un indice automatico);
- 3. l'interlinea deve essere doppia;
- 4. i paragrafi hanno rientro = 0 rispetto ai margini di pagina, con impostazione Sporgente (ogni riga successiva alla prima rientra di circa 1 cm):

Rossi, V. (2005). *Il caregiver: manuale pratico*. XYZ Editore.

Neri, V., & Rossi, A. (2011). Uno studio longitudinale sull'efficacia di un percorso di sostegno. *Psicologia e Demenze*, *1(*4), 15-22.

- 5. Le voci si susseguono in ordine alfabetico. Se gli stessi autori hanno pubblicato più lavori nello stesso anno, alla data si fa seguire "a", "b", "c"; lo stesso suffisso si indica nel testo.
- Neri, V., & Rossi, A. (2011a). Uno studio longitudinale sull'efficacia di un percorso di sostegno. *Psicologia e demenze*, *1(*4), 15-22.
- Neri, V., & Rossi, A. (2011b). Caregiver e stress: proposte operative *evidence based* per i Servizi pubblici. *Psicologia e demenze*, *3(*4), 225-2431.
	- 6. Non usate abbreviazioni a meno che non siano contenute nel titolo dell'opera o nel nome della rivista. I nomi delle riviste vanno indicati in extenso (in corsivo, iniziali maiuscole tranne congiunzioni, articoli, preposizioni): *Journal of Neuropsychiatry and Clinical Neurosciences,* non *JNCN.*
	- 7. *Corsivo:* si scrivono in corsivo i titoli delle monografie, i titoli dei volumi composti da più contributi, i nomi delle riviste, i volumi delle riviste. **Non** si scrivono in corsivo i titoli dei singoli capitoli di un volume composto da più contributi, i titoli degli articoli, i fascicoli e le pagine delle riviste.
	- 8. Se intendete citare un'intera pagina web, e non un contenuto specifico al suo interno, NON mettetela in bibliografia, ma inserite il link nel testo.

### <span id="page-6-0"></span>**4.2 Citare monografie e volumi**

La forma base è:

### **Cognome, Iniziale nome (data).** *Titolo***. Editore.**

Rispetto alle precedenti edizioni APA, non viene più indicata la città di edizione. L'Autore può indifferentemente essere un singolo essere umano o un'associazione (APA, WHO, ecc.). Se avete letto un ebook disponibile anche in forma cartacea, citatelo come se fosse solo cartaceo.

Vediamo le diverse declinazioni:

- 1. Singolo autore: Rossi, V. (2005). *Il caregiver: manuale pratico*. XYZ Editore.
- 2. Due o più autori, monografia: Rossi, V., & Neri, V. (2005). *Assessment e trattamento dello stress del caregiver: manuale pratico*. XYZ Editore.
- 3. Se gli autori sono i curatori del volume: Rossi, V., & Neri, V. (a cura di) (2005). *Assessment e trattamento dello stress del caregiver: manuale pratico*. XYZ Editore. Se il volume è in inglese, "(a cura di)" è sostituito da "(Eds.)", cioè Editors.
- 4. Capitolo in un volume che raccoglie più contributi: Bianchi, G. (2005). Test reattivi per la valutazione del burden. In V. Rossi, & V. Neri (a cura di). *Assessment e trattamento dello stress del caregiver: manuale pratico* (pp. 154-173). XYZ Editore. Notate che i curatori si indicano per nome-cognome e che il corsivo è riservato al titolo del volume. Prima delle pagine, nella stessa parentesi si può indicare l'edizione (1°, 2°, ecc,), solo se ci sono rilevanti cambiamenti da un'edizione all'altra.

### <span id="page-6-1"></span>**4.3 Citare articoli su riviste scientifiche**

La forma base per le riviste cartacee è:

Cognome, Iniziale nome (data). Titolo. *Rivista, volume*(fascicolo), pagina iniziale-pagina finale.

Le pagine vanno indicate in extenso: 121-129, non 121-9 (come in altri stili). I fascicoli sono facoltativi, se le riviste ogni anno numerano progressivamente le pagine dal I volume - I fascicolo in poi.

La forma base **per le riviste cartacee con edizione anche online** è:

Cognome, Iniziale nome (data). Titolo. *Rivista, volume*(fascicolo), pag. iniziale-pag. finale. <https://doi.org/XXX.XXX>

Il DOI (digital object identifier) è l'identificativo univoco dell'articolo, e, a differenza del link a una pagina web, che è soggetto a possibili cambiamenti, è stabile. Se disponibile, è quindi da preferire. In assenza del DOI, si indica il link, unitamente alla data di consultazione:

Cognome, Iniziale nome (data). Titolo. *Rivista, volume*(fascicolo), pagina iniziale-pagina finale. Consultato online il 29/02/2020 presso: LINK

La forma base **per le riviste solo online** è:

Cognome, Iniziale nome (data). Titolo. *Rivista, (*pag. iniziale-pag. se disponibili). https://doi.org/XXX.XXXX Il DOI va indicato anche per gli ebook non disponibili in forma cartacea.

Ulteriori dettagli qui: <https://apastyle.apa.org/style-grammar-guidelines/references/dois-urls>

Vediamo alcuni esempi di casi specifici:

1. Singolo autore, cartaceo:

Neri, V. (2011). Uno studio longitudinale sull'efficacia di un percorso di sostegno. *Psicologia e Demenze*, *1(*4), 15-22.

2. Due autori, cartaceo:

Neri, V., & Rossi, A. (2011). Uno studio longitudinale sull'efficacia di un percorso di sostegno. *Psicologia e Demenze*, *1(*4), 15-22.

- 3. Da tre a 20 autori: l'ultimo è preceduto da &: Neri, V., Verdi, G., & Rossi, A. (2011). Uno studio longitudinale sull'efficacia di un percorso di sostegno. *Psicologia e Demenze*, *1(*4), 15-22. https://doi.org/XXX.XXXX.YYY
- 4. Ventuno o più autori: **si citano i primi venti**, poi si mette "…" e infine l'ultimo autore:

Neri, V., Verdi, G., Rossi, A., Bruni, F., Bruni, C., Bianchi, G., [ecc., ecc., ALTRI 14 autori], … Zeri, M. (2011). Uno studio longitudinale sull'efficacia di un percorso di sostegno. *Psicologia e Demenze*, *1(*4), 15-22.

5. Articolo in stampa:

## <span id="page-7-0"></span>**4.4 Citare articoli su riviste non scientifiche o articoli di quotidiani**

- 1. Se è indicato il nome dell'autore, iniziate il riferimento bibliografico con il nome dell'autore. Non omettete gli articoli dai titoli delle riviste o dei quotidiani. Ad esempio: Bianchi, R. (21 novembre 2018). Quale futuro per l'assistenza domestica? *La Sentinella delle Prealpi*, p. 3.
- 2. Se l'articolo non è firmato, si inizia dal titolo: Quale futuro per l'assistenza domestica? (21 novembre 2018). *La Sentinella delle Prealpi*, p. 3.
- 3. Se è un editoriale o una lettera alla rivista, indicate la natura della fonte tra parentesi quadre, dopo titolo e data:

Neri, V., & Rossi, A. (in stampa). Uno studio longitudinale sull'efficacia di un percorso di sostegno. *Psicologia e Demenze*.

Bianchi, R. (21 novembre 2018). Quale futuro per l'assistenza domestica? [Lettera al direttore]. *La Sentinella delle Prealpi*, p. 3.

- 4. Nel caso di riviste divulgative, che hanno riferimenti per il volume, indicatelo: Bianchi, R. (2018). Quale futuro per l'assistenza domestica? *La Rivista delle Mamme (2)*, 12-15.
- 5. Se è un quotidiano o una rivista con versione online o esclusivamente online, indicate il link come indicato nel §4.3:

Bianchi, R. (21 novembre 2018). Quale futuro per l'assistenza domestica? *La Sentinella delle Prealpi* [ed. online], p. 3. Consultato in data 27/7/219 presso http:/lasentinelladelleprealpi/page3

# <span id="page-8-0"></span>**5. LA STRUTTURA DEL CAPITOLO RELATIVO ALLA RICERCA**

L'APA indica con precisione come strutturare il capitolo della ricerca, come scrivere i risultati e come gestire tabelle e grafici. Qui diamo le indicazioni essenziali.

Lo schema del capitolo ricalca quello di qualsiasi articolo:

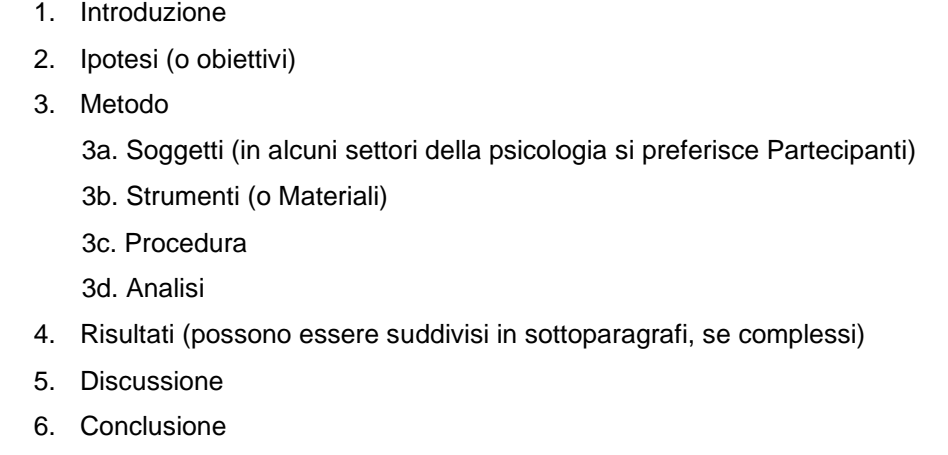

## <span id="page-8-1"></span>**5.1 Paragrafi e sottoparagrafi**

L'Introduzione deve collegare quanto esposto nei capitoli precedenti a quanto si sta per fare nella ricerca: i punti inesplorati, le novità necessarie, i risultati contrastanti degli studi disponibili… Buona parte di quanto indicato in questa sezione dovrà essere ripreso nella Discussione, per inserire i vostri risultati nel flusso delle conoscenze sull'oggetto di studio.

Nella sezione successiva (Ipotesi o obiettivi a seconda della ricerca) dovete dichiarare cosa intendete offrire con il vostro contributo originale, le ipotesi che vi spingono e/o gli obiettivi che perseguite, i risultati attesi. Se ipotesi o obiettivi sono numerosi, procedete ad elencarli in ordine di importanza. Per i verbi, usate il tempo **presente**.

La sezione del Metodo è articolata in più sottoparagrafi; nel complesso, la sezione deve illustrare in ossessivo dettaglio come avete operazionalizzato le ipotesi, con due scopi: a) permettere a chi sia interessato di replicare esattamente il vostro lavoro per confermarne i risultati; b) permettere a chi legge di valutare la validità del vostro lavoro e la bontà delle conclusioni che ne traete alla luce del metodo usato. Per descrivere quello che avete fatto usate il tempo **passato**. Nel sottoparagrafo *Soggetti (o Partecipanti)* dovete indicare il più precisamente possibile le caratteristiche delle persone su cui o con cui avete condotto la ricerca: la loro numerosità, il criterio con cui sono stati reclutati e/o i criteri con cui altri sono stati esclusi, le principali caratteristiche sociodemografiche (età media, genere, professione, stato di salute, titolo di studio, ecc. ecc.) che avete ritenuto importante controllare (se possibile) o comunque considerare. In *Strumenti* illustrate accuratamente i materiali che sono stati sottoposti ai soggetti (attrezzature sperimentali, test, questionari, ecc.). Se usate strumenti standardizzati, citatene gli autori e la data di pubblicazione, che riporterete anche in bibliografia: se sono test ben noti in letteratura (test di Rorschach, scale Wechsler, MMPI-2, ecc.) non è necessario scendere nei dettagli per la loro descrizione, se non per quanto necessario a far capire perché li avete ritenute idonei per operazionalizzare le ipotesi/obiettivi. Se invece sono strumenti noti solo all'interno di un settore specifico, e soprattutto se sono prove costruite *ad hoc* per la ricerca, illustrate chiaramente i costrutti che valutano e come lo fanno (numerosità degli item o delle prove, scale di risposte previste, ecc.). Fornite le prove della loro validità e attendibilità (come minimo, la coerenza interna), per garantire del controllo dell'errore di misura. Eventualmente fornite qualche esempio di item o di stimolo: se non è reperibile in letteratura, potete allegare l'intero strumento in Appendice. Nella *Procedura* dovete descrivere accuratamente il setting della ricerca, in un contesto indifferentemente sperimentale, quasi o non sperimentale. Dovete specificare il tipo di disegno (within subjects, between groups, misto, correlazionale, osservativo…), le misure e le variabili indipendenti (se discrete, anche i loro livelli) o correlazionali, gli eventuali bilanciamenti o randomizzazioni degli stimoli. I passaggi dovranno essere descritti **accuratamente**: attribuzione dei soggetti alle condizioni o ai gruppi sperimentali, modalità di somministrazione degli strumenti o degli stimoli (ad es. auto-etero-assistita..., individuale o collettiva, ecc.), istruzioni date ai soggetti, tempi (un quarto d'ora a soggetto, durata complessiva della prova…) e luoghi in cui avete raccolto i dati (in un laboratorio, per strada, in un'aula…). Se avete avuto drop out, indicate quanti soggetti sono stati persi rispetto al campione iniziale e – possibilmente – perché; se alcune delle variabili non sono disponibili per tutti i soggetti, motivatene comunque l'uso. Nel sottoparagrafo *Analisi*, anticipate al lettore quali analisi sono state utilizzate per rispondere alle ipotesi/agli obiettivi, i modelli costruiti, le eventuali verifiche di applicabilità di test parametrici e le opportune correzioni apportate in caso di loro violazione. Qui potete anche commentare l'eventuale presenza di covariate e indicare come sono state trattate, o, se sono state effettuate trasformazioni delle variabili, specificare quali e perché. Indicate sempre il software o i software che avete usato, e la loro versione, citando il proprietario (anche intellettuale) del software; se avete usato R, specificate i package usati, ma non le singole funzioni. Se usate una soglia di significatività, dichiaratela qui una volta per tutte ( $\alpha$  < .05,  $\alpha$ < .01,  $\alpha$  < .001). Aggiungete i riferimenti di letteratura alle analisi utilizzate solo se sono poco utilizzate o controverse, non per quelle di uso corrente.

Nella sezione *Risultati* dovete dire che cosa avete ottenuto: usate il tempo **passato**. Non dovete discutere qui i dati, lo farete nella sezione "Discussione", ma, soprattutto se i risultati sono molti, potete certamente attirare l'attenzione del lettore soprattutto su quelli più salienti. Dovete **sempre** indicare tutti i dati descrittivi che possono servire a dipingere i risultati del vostro campione: potete raggrupparli in tabelle o grafici per migliorarne la comprensibilità. Se avete una moltitudine di dati, dovete organizzarli: per esempio, se avete più ipotesi od obiettivi, procedete ad elencare i risultati ipotesi per ipotesi. Nella **Discussione**, dovete commentare ed interpretare i risultati esposti nella sezione precedente in rapporto alle vostre ipotesi/ obiettivi, così come in rapporto alla letteratura esistente sull'argomento (usate il tempo **presente**). Cercate di procedere in maniera il più possibile organica, ad esempio riprendendo le ipotesi nell'ordine in cui le avevate poste nella prima sezione ed analizzandole alla luce di quanto avete ottenuto.

Mettete in evidenza il contributo teorico che il vostro lavoro apporta alla letteratura, ma esplicitate anche quei limiti del vostro studio che possono influire sull'interpretabilità e sulla generalizzazione dei risultati. Potete anche proporre nuovi sviluppi e linee di ricerca suggeriti dai vostri risultati.

#### <span id="page-10-0"></span>*5.1.1 Numeri, tabelle e grafici*

Nei test inferenziali, APA non vi obbliga a indicare il *p*-value esatto: potete usare un riferimento rispetto alla soglia alfa dichiarata (*p* < . 01, *p* > .01) o addirittura usare asterischi, dichiarandone il significato (\* *p* <.05, \*\* *p* <.01, \*\*\* *p* <.05); tuttavia, la letteratura psicometrica vi **esorta molto caldamente a indicare il** *p***-value esatto**, sia sopra sia sotto soglia alfa, a meno che non sia < .001 (in questo caso, indicate p <.001). Non dovete **mai riportare solo il pvalue** di un test: deve essere sempre riferito il valore della statistica (F, t, r, W, χ<sup>2</sup>, ecc.), con i gradi di libertà se necessari, il 95% o 99%CI della stima, il *p*-value e l'opportuno indice di effect size. Usate al massimo 2 o 3 decimali per il *p*-value, in maniera coerente per tutta la sezione, due decimali per le statistiche descrittive (media, deviazione standard, errore standard, ecc.) e per le statistiche inferenziali (F, r, t, ecc.).

La forma raccomandata da APA per riportare le statistiche più frequenti è:

statistica(gradi di libertà)= valore, p-value (effect size), CI.

Per esempio: F(2, 124)= 3.85, p .024 (<sup>2</sup>= .16), t(132)= 7.51, p <.001 (*d*= 1.52). Per indicare il CI della stima cui applicate il test, usate il formato: 95% CI [limite inferiore, limite superiore]

Trovate ulteriori informazioni sulla gestione di numeri e statistiche, se necessario, qui;

https://apastyle.apa.org/instructional-aids/numbers-statistics-guide.pdf

**Tabelle** e Grafici sono essenziali, ma vanno usati bene: **non devono essere ridondanti**, né tra sé né con quanto riportato nel testo. APA suggerisce: se dovete descrivere due o tre numeri, usate il testo (percentuali di genere, tre medie ± deviazioni standard, ecc.); se dovete descrivere da 4 a 20 numeri, provate a usare una tabella; per più di 20 numeri, usate un grafico. Comunque, la cosa essenziale è che non si ripeta l'informazione, e scegliere la modalità che meno affatica il lettore.